Roger Toogood, Ph.D.

# Creo Parametric 7.0 Advanced Tutorial ®

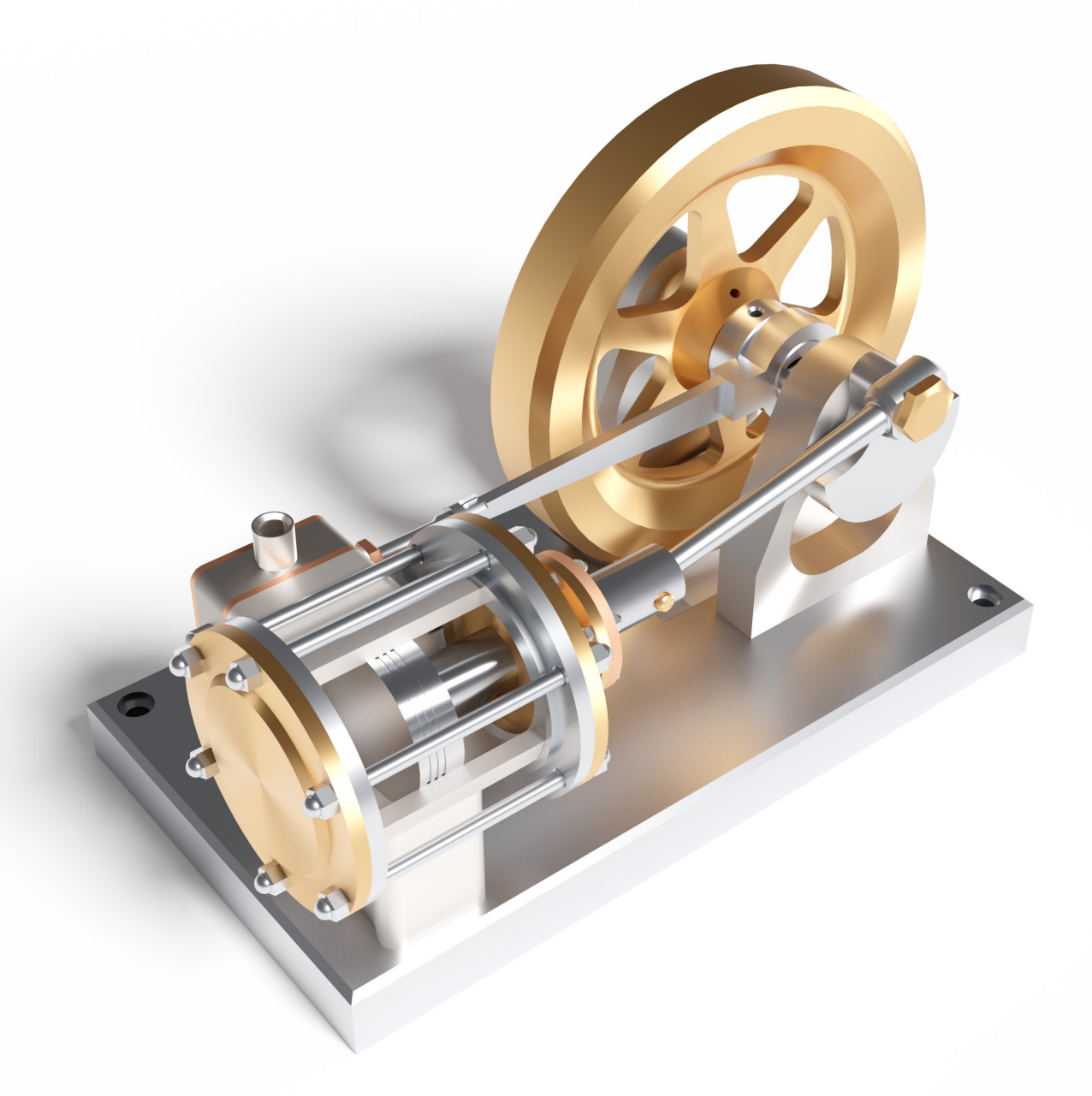

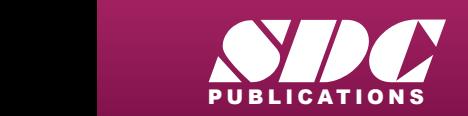

[www.SDCpublications.com](https://www.sdcpublications.com) **Better Textbooks. Lower Prices.**

#### Visit the following websites to learn more about this book:

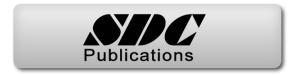

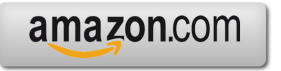

Google books

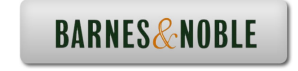

## **TABLE OF CONTENTS**

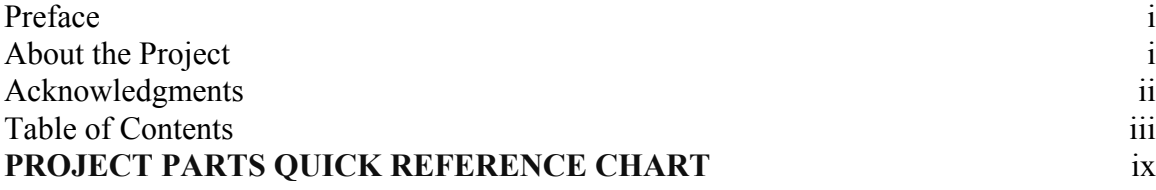

#### **Lesson 1 : User Customization and Multibody Modeling**

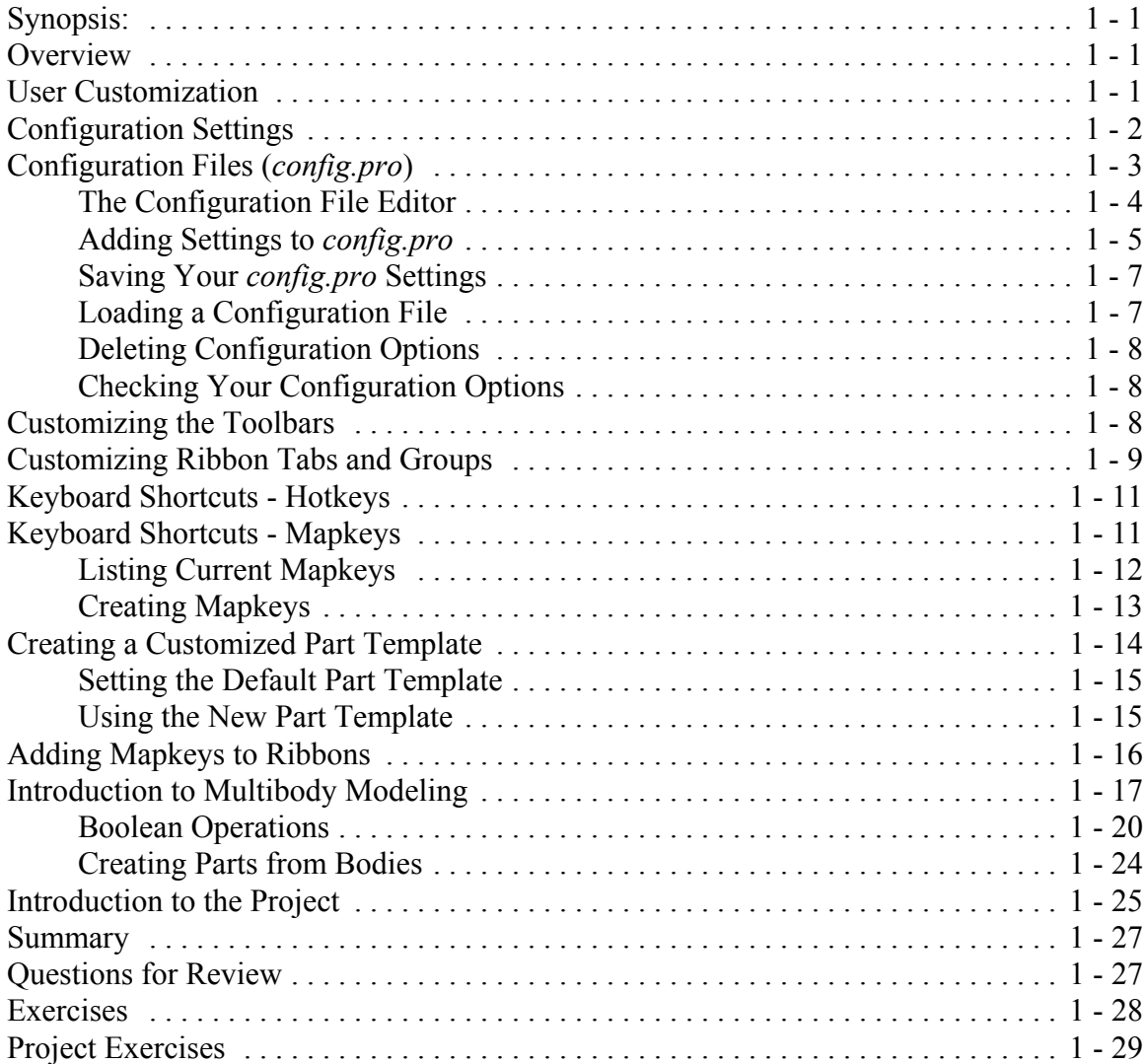

#### **Lesson 2 : Helical and Variable Section Sweeps**

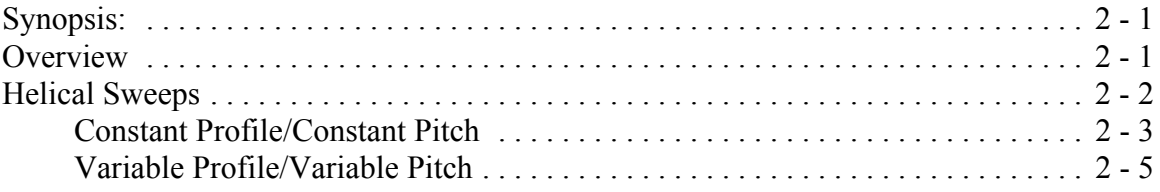

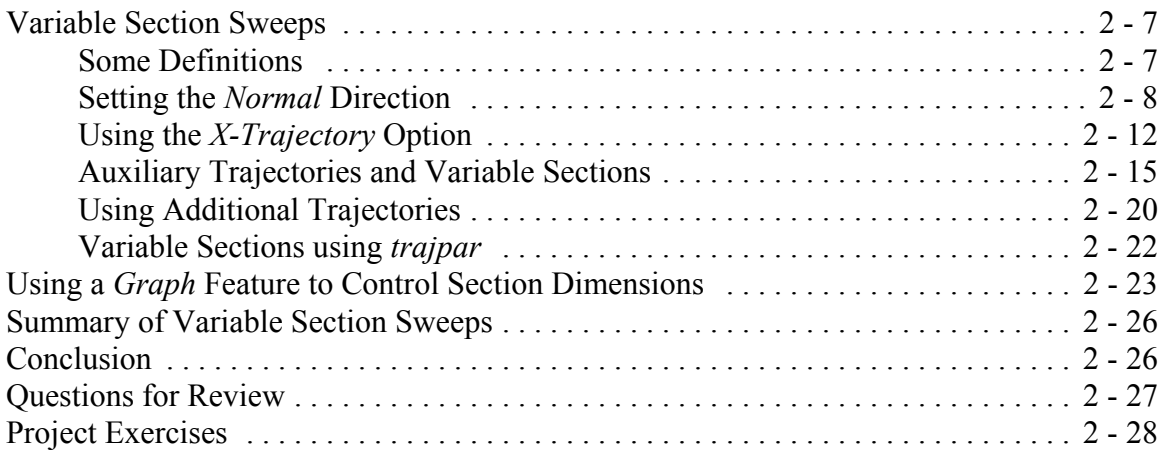

#### **Lesson 3 : Advanced Rounds, Drafts and Tweaks**

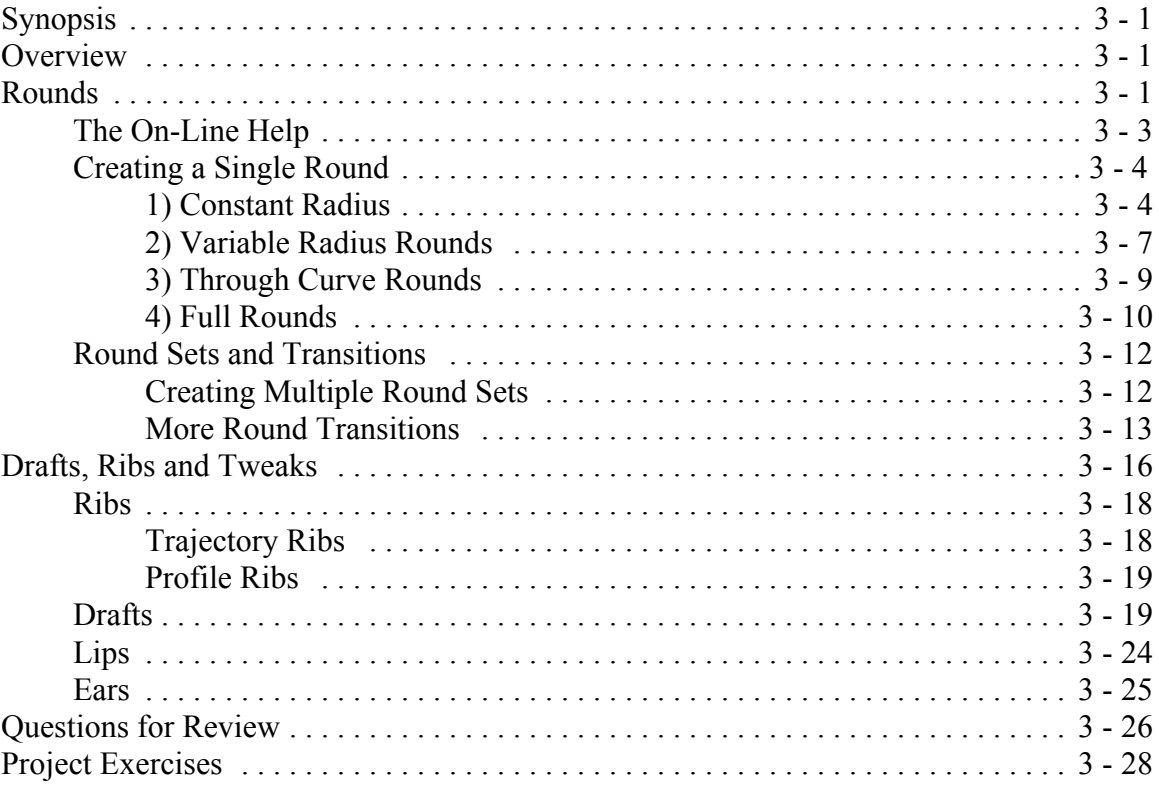

## **Lesson 4 : Patterns and Family Tables**

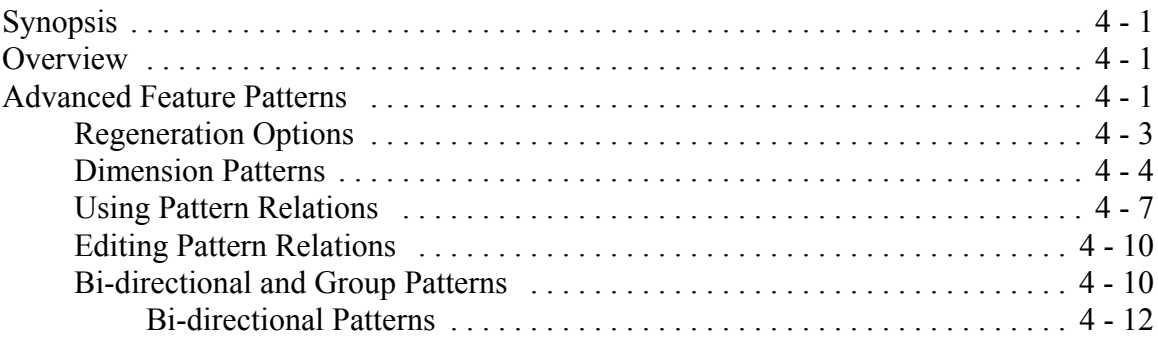

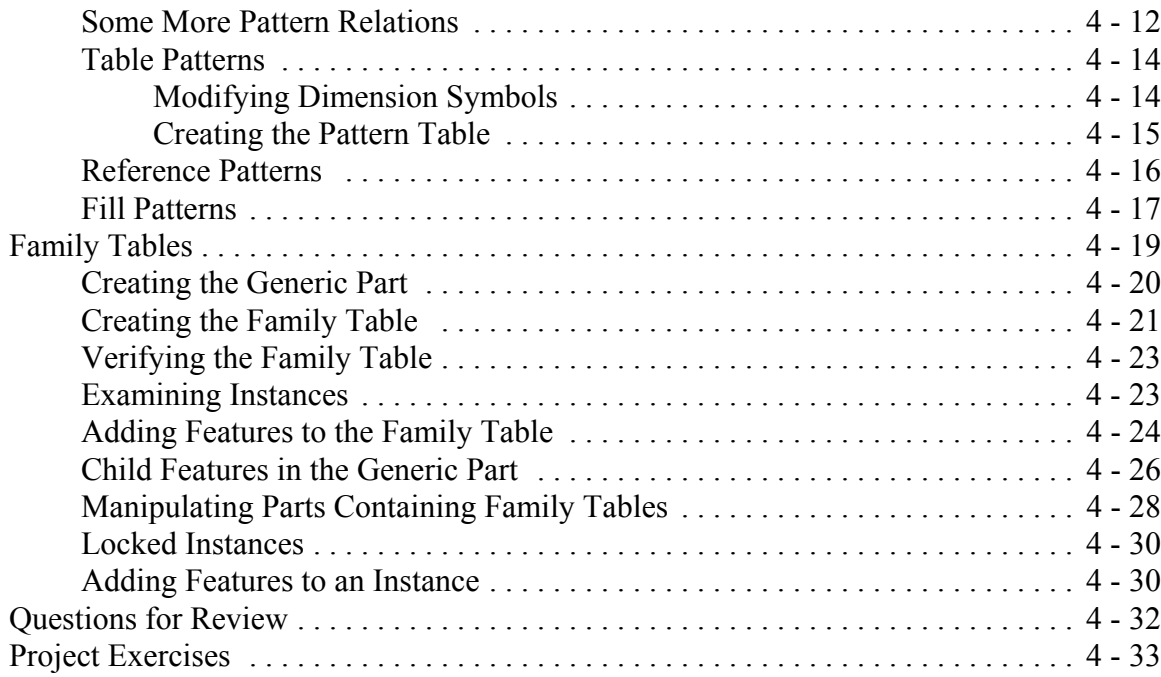

## **Lesson 5 : User Defined Features (UDFs)**

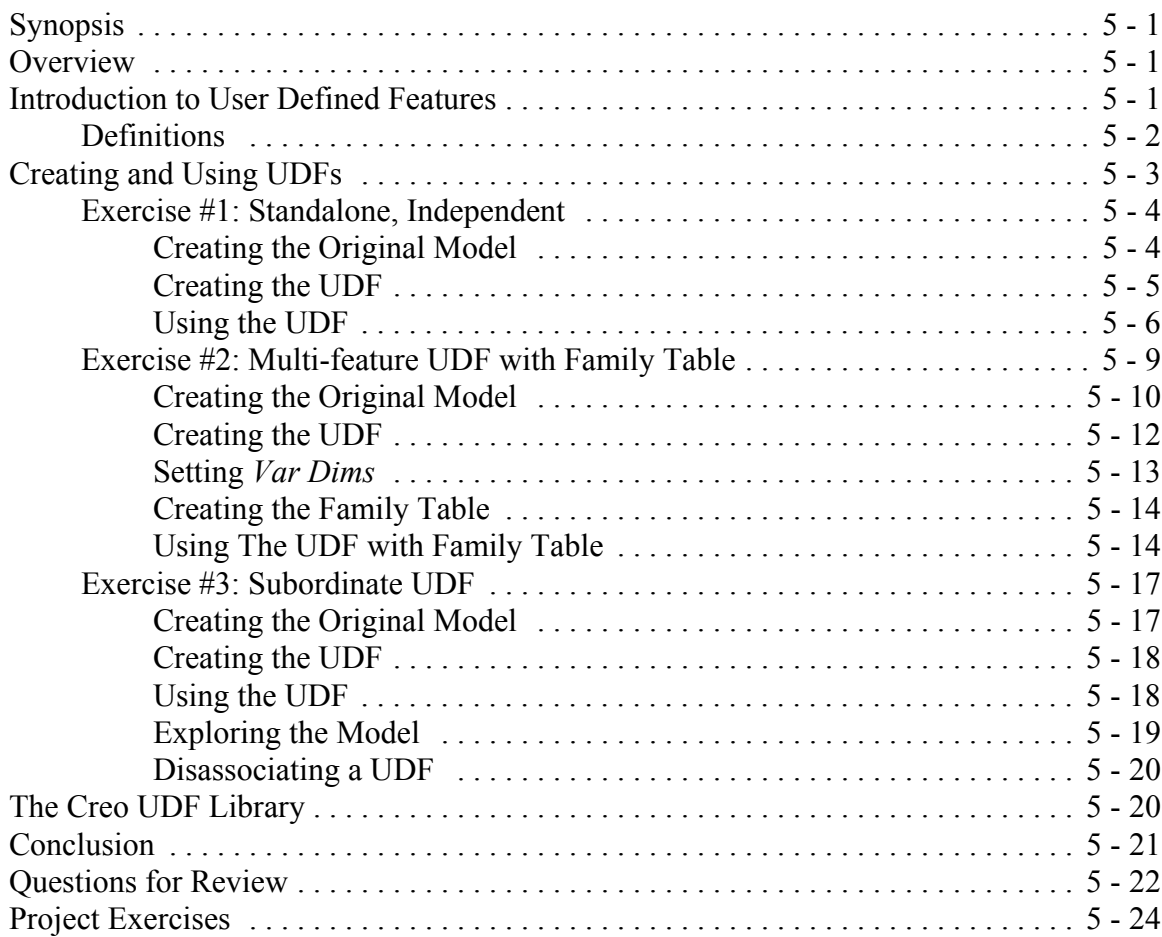

## **Lesson 6 : Pro/PROGRAM and Layers**

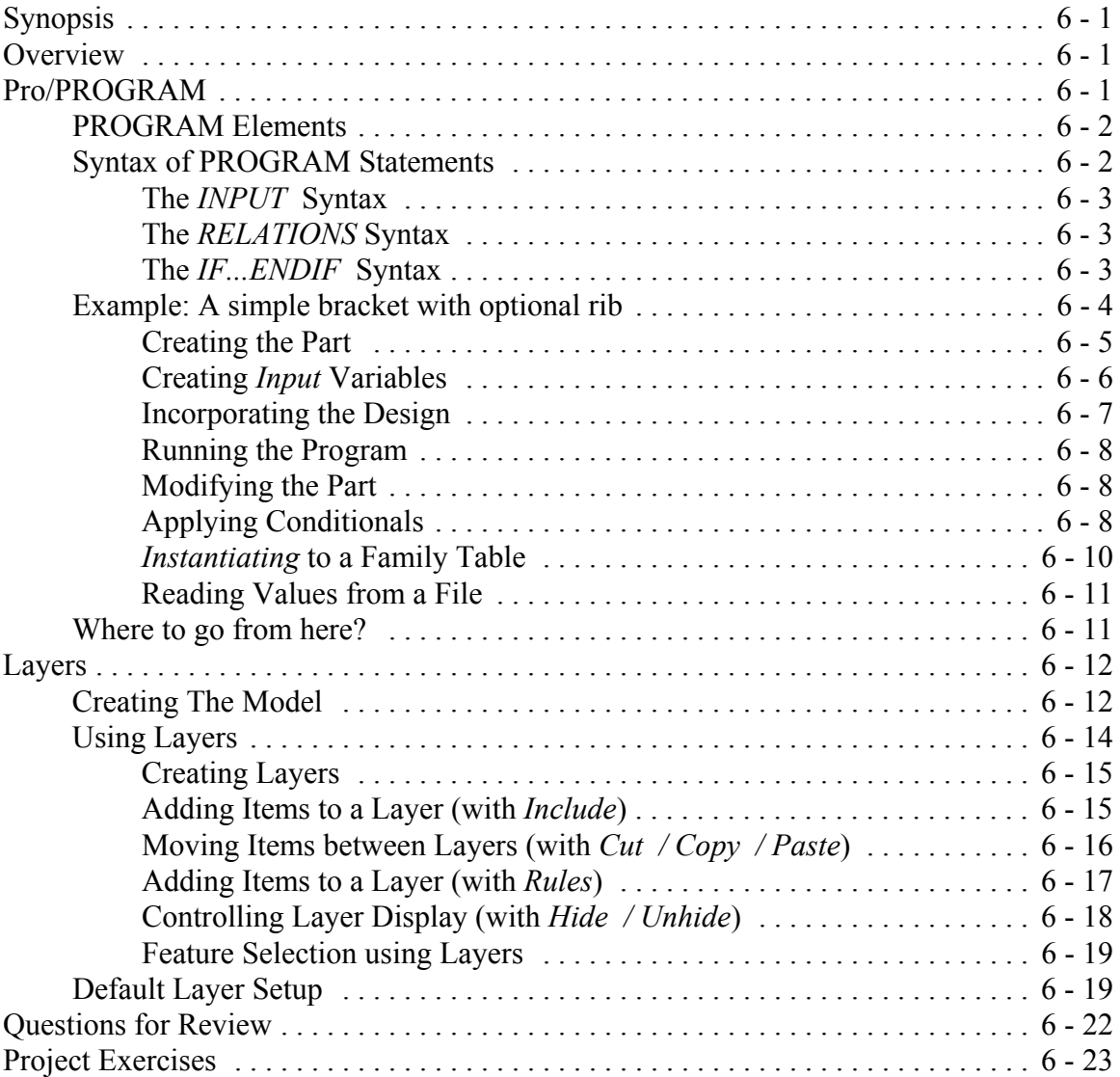

# **Lesson 7 : Advanced Drawing Functions**

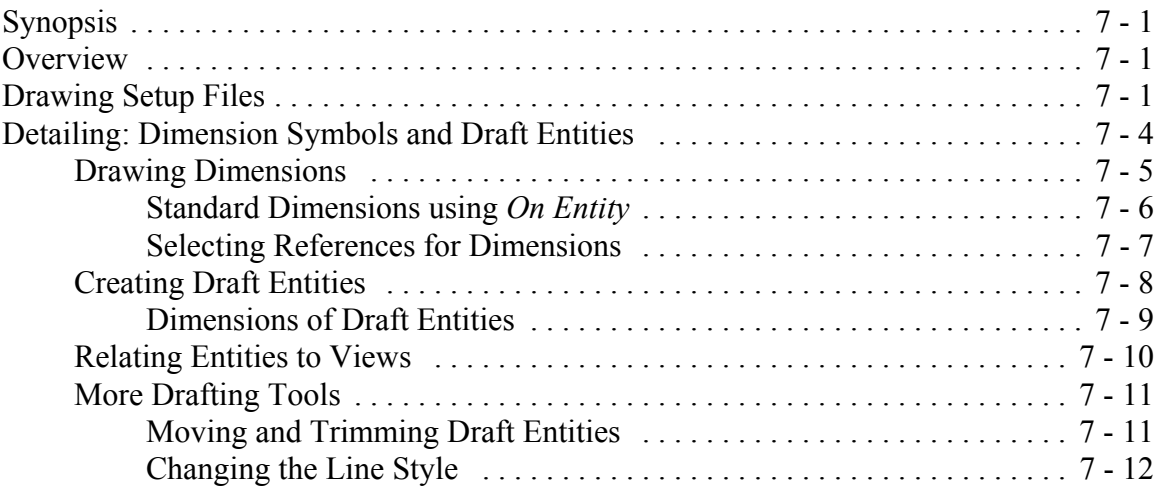

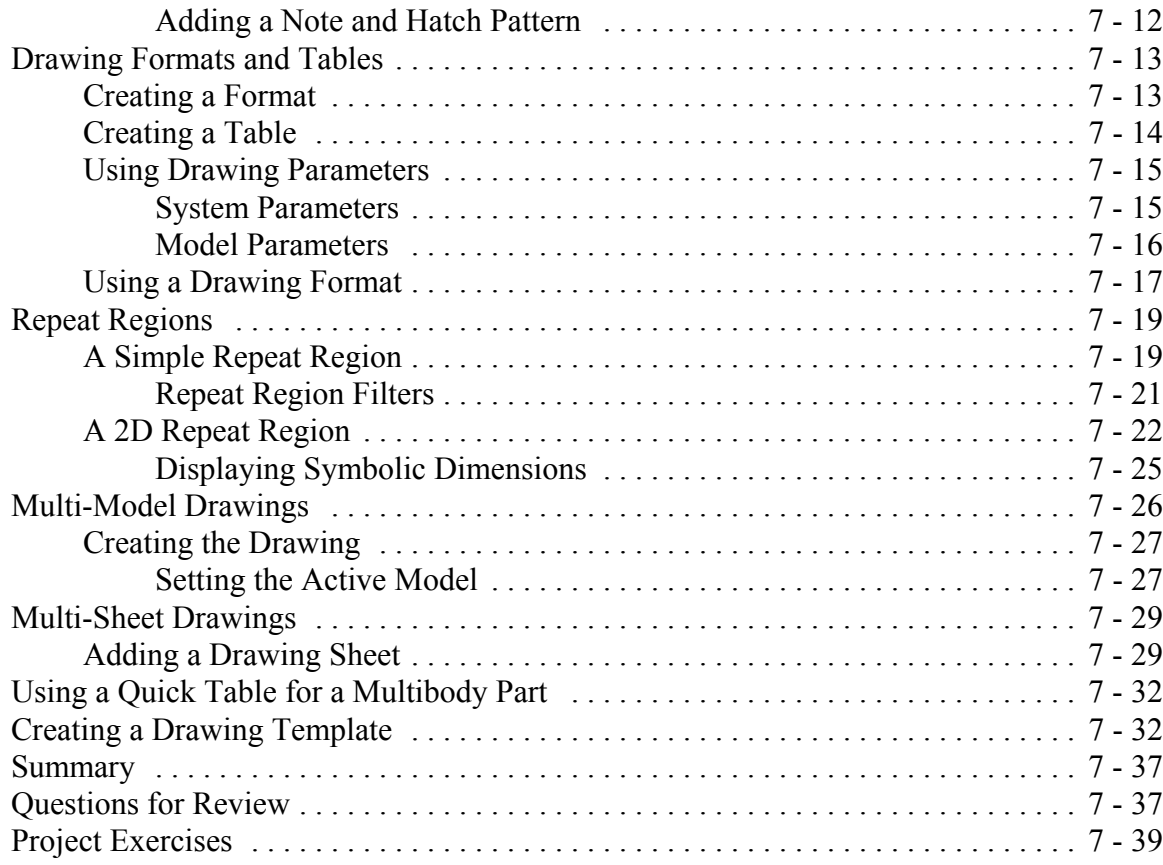

## **Lesson 8 : Advanced Assembly**

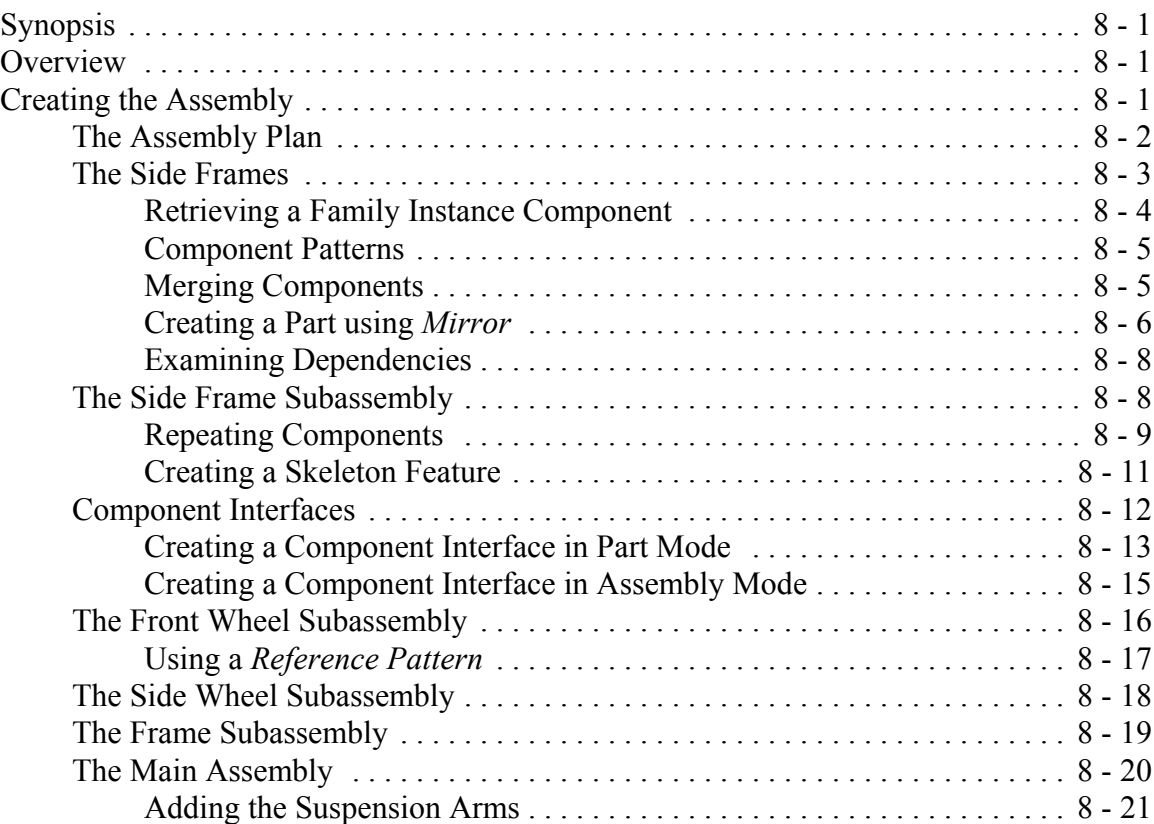

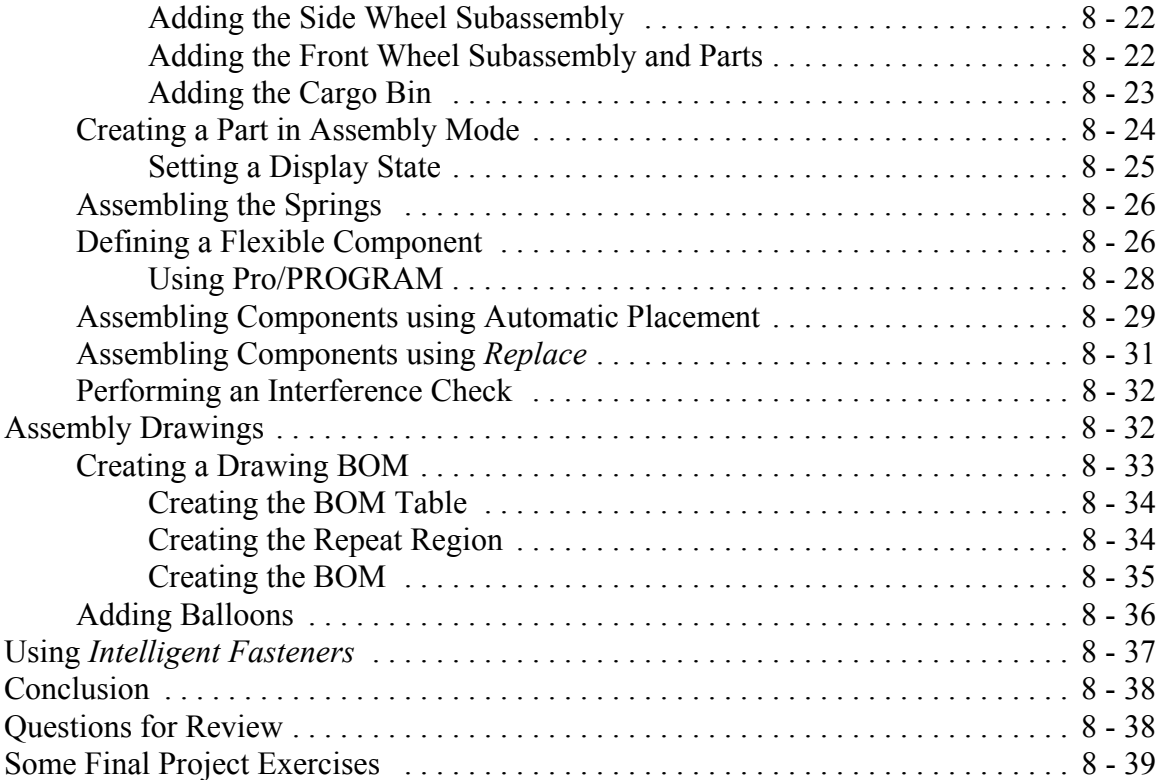

and the control of the control of the control of the control of the control of the control of the control of the